## Package 'ARRmNormalization'

April 22, 2016

Type Package

Title Adaptive Robust Regression normalization for Illumina methylation data

Version 1.10.0

Date 2013-01-10

Author Jean-Philippe Fortin, Celia M.T. Greenwood, Aurelie Labbe.

**Depends**  $R$  ( $>= 2.15.1$ ), ARRmData

Maintainer Jean-Philippe Fortin <jfortin@jhsph.edu>

Description Perform the Adaptive Robust Regression method (ARRm) for the normalization of methylation data from the Illumina Infinium HumanMethylation 450k assay.

License Artistic-2.0

biocViews DNAMethylation, TwoChannel, Preprocessing, Microarray

NeedsCompilation no

## R topics documented:

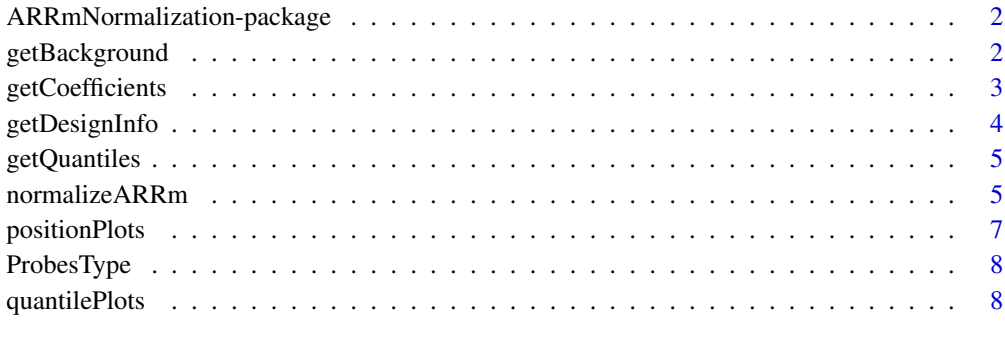

 $\blacksquare$ 

```
ARRmNormalization-package
```
*ARRm normalization for Illumina methylation data*

### Description

Normalize Illumina methylation data from the Infinium HumanMethylation 450k assay with the Adaptive Robust Regression method. The normalization takes care of background intensity, dye bias, chip effects and spatial positions. The normalization can be applied to Beta values, M-values or other metrics as well.

## Author(s)

Jean-Philippe Fortin <jfortin@jhsph.edu> Celia M.T. Greenwood <celia.greenwood@mcgill.ca> Aurelie Labbe <aurelie.labbe@mcgill.ca>

<span id="page-1-1"></span>getBackground *Estimate background intensity from the negative control probes*

### Description

This function estimates background intensity for the two colors by taking the median of the negative control probes in each color channel.

#### Usage

```
getBackground(greenControlMatrix, redControlMatrix)
```
#### **Arguments**

```
greenControlMatrix
```
matrix of negative control probes intensities in the green channel. Rows are probes, columns are samples.

redControlMatrix

matrix of the negative control probes intensities in the red channel. Rows are probes, columns are samples.

#### Value

Returns a data. frame with two columns; "green" contains the background intensity in the green channel for each sample and "red" contains the background intensity in the red channel for each sample

### Author(s)

Jean-Philippe Fortin <jfortin@jhsph.edu>

## <span id="page-2-0"></span>getCoefficients 3

### Examples

```
data(greenControlMatrix)
data(redControlMatrix)
getBackground(greenControlMatrix,redControlMatrix)
```
getCoefficients *Return the coefficients from the ARRm linear model*

#### Description

For each probe type, it returns the coefficients of the linear model used in the ARRm normalization. Since the model is applied to each percentile separately, different coefficients are returned for every percentile. Residuals are returned as well.

#### Usage

```
getCoefficients(quantiles,designInfo,backgroundInfo,outliers.perc=0.02)
```
## Arguments

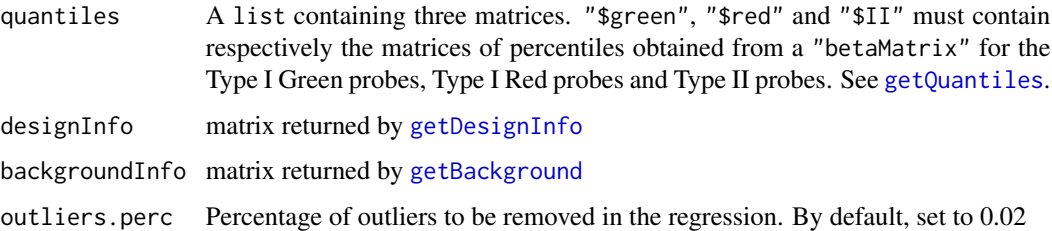

#### Value

Returns a list containing three lists of coefficients for each probe type. (\$green to access coefficients for Type I green probes, \$red to access coefficients for Type I red probes and \$II to access coefficients for Type II probes). Each list of coefficients contains five subfields. res is a matrix of residuals for the linear model across percentiles (a vector of residuals for each percentile), background.vector is a vector containing the regression coefficients for background intensity across percentiles; dyebias.vector is a vector containing the regression coefficients for dye bias across percentiles; chip.variations is a matrix of chip variations estimated by the linear model; rows correspond to percentiles, columns correspond to chips; position.variations is a matrix of position deviation from the chip mean estimated by the linear model; rows correspond to percentiles, columns correspond to positions.

## Author(s)

Jean-Philippe Fortin <jfortin@jhsph.edu>

## Examples

```
data(greenControlMatrix)
data(redControlMatrix)
data(sampleNames)
data(betaMatrix)
backgroundInfo=getBackground(greenControlMatrix,redControlMatrix)
designInfo=getDesignInfo(sampleNames)
quantiles=getQuantiles(betaMatrix)
coefficients=getCoefficients(quantiles,designInfo,backgroundInfo)
```
<span id="page-3-1"></span>getDesignInfo *Build the chip and position indices*

### Description

If a vector of sample names of the form "6793856729\_R03C02" is given, the function builds a data frame containing chip and position indices for the samples. If no samples names are provided by the user but explicit postion and chip vectors are provided, the data frame is built with these explicit indices.

#### Usage

```
getDesignInfo(sampleNames = NULL, chipVector = NULL, positionVector = NULL)
```
### Arguments

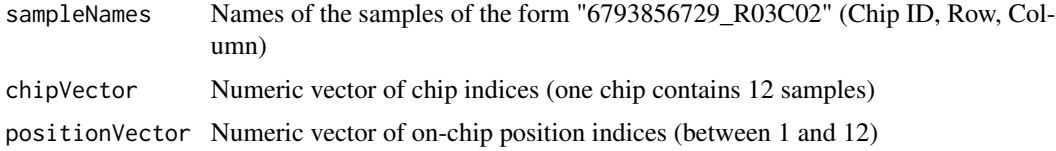

## Value

A data.frame containing a column named chipInfo containing the chip indices, a column named positionInfo containing the position indices, and a column sampleNames if sample names were provided.

### Author(s)

Jean-Philippe Fortin <jfortin@jhsph.edu>

```
data(sampleNames)
getDesignInfo(sampleNames)
```
<span id="page-3-0"></span>

<span id="page-4-1"></span><span id="page-4-0"></span>

## Description

It returns the percentiles of a betaMatrix for Type I Green, Type I Red and Type II probes. If no list of probes is provided, all probes are taken into account to compute the percentiles.

#### Usage

getQuantiles(betaMatrix,goodProbes=NULL)

### Arguments

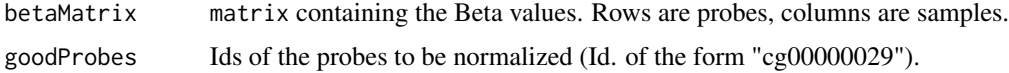

## Value

Returns a list of three matrices of percentiles. For Type I green and Type I red probes, the corresponding matrices can be accessed by \$green and \$red. For Type II probes, the matrix can be accessed by \$II

## Author(s)

Jean-Philippe Fortin <jfortin@jhsph.edu>

## Examples

```
data(greenControlMatrix)
data(redControlMatrix)
data(sampleNames)
data(betaMatrix)
quantiles=getQuantiles(betaMatrix)
```
normalizeARRm *Perform ARRm normalization*

## Description

This function perform Adaptive Robust Regression method (ARRm) normalization on Beta values. The method corrects for background intensity, dye bias and spatial on-chip position. By default, chip mean correction is also performed.

#### <span id="page-5-0"></span>Usage

```
normalizeARRm(betaMatrix, designInfo, backgroundInfo, outliers.perc = 0.02,
goodProbes = NULL,chipCorrection=TRUE)
```
## Arguments

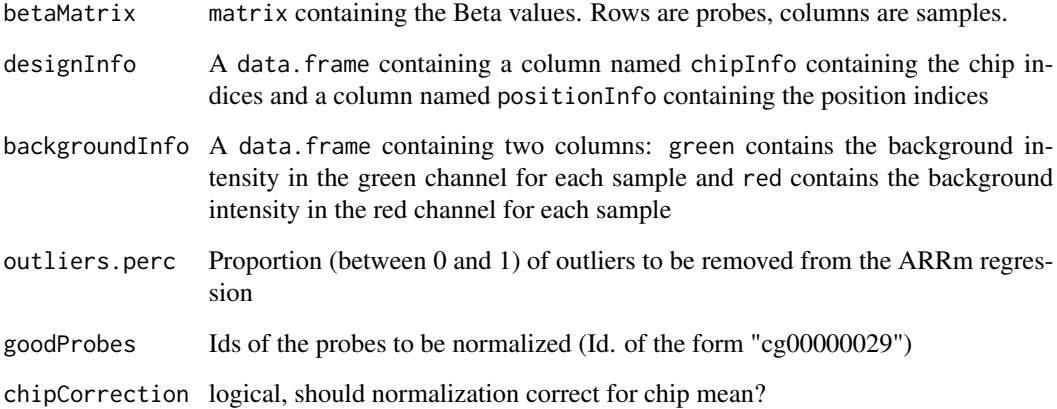

## Value

A matrix containing the normalized Beta values

## Author(s)

Jean-Philippe Fortin <jfortin@jhsph.edu>

## See Also

[getBackground](#page-1-1) to see how to obtain background information from control probes, and [getDesignInfo](#page-3-1) to see how to obtain position and chip indices

```
data(greenControlMatrix)
data(redControlMatrix)
data(sampleNames)
data(betaMatrix)
backgroundInfo=getBackground(greenControlMatrix, redControlMatrix)
designInfo=getDesignInfo(sampleNames)
normMatrix=normalizeARRm(betaMatrix, designInfo, backgroundInfo, outliers.perc = 0.02)
```
<span id="page-6-0"></span>

## Description

For each probe type, and for each sample, deviations from the chip mean are computed for a given percentile. These deviations are plotted against on-chip position.

## Usage

```
positionPlots(quantiles,designInfo,percentiles=c(25,50,75))
```
## Arguments

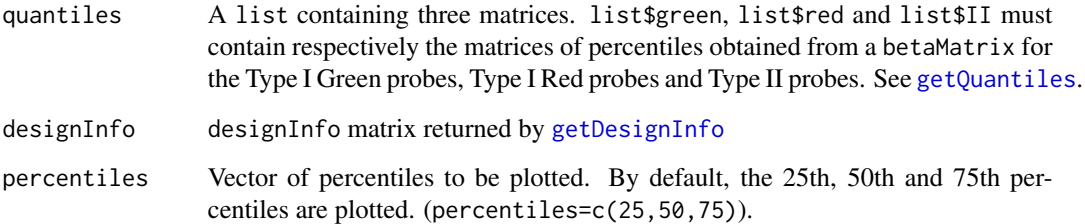

## Value

Plots are produced and saved as pdf in the current directory.

## Author(s)

Jean-Philippe Fortin <jfortin@jhsph.edu>

```
data(greenControlMatrix)
data(redControlMatrix)
data(sampleNames)
data(betaMatrix)
quantiles=getQuantiles(betaMatrix)
backgroundInfo=getBackground(greenControlMatrix, redControlMatrix)
designInfo=getDesignInfo(sampleNames)
positionPlots(quantiles, designInfo, percentiles=c(25,50,75))
```
### Description

Probe Design information for the Illumina Infinium HumanMethylation 450k array. To each probe is associated the design type, either Infinium I Green, Infinium I Red or Infinium II. Probe names follows Illumina's annotation (names of the form "cg00000029").

#### Usage

data(ProbesType)

## Format

A data frame containing two columns. \$Probe\_Name contains the names of the probes, and \$Design\_Type contains the design information ("I Green", "I Red" or "II").

### Examples

data(ProbesType)

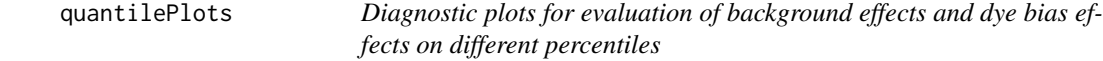

## Description

For each probe type, and for each sample, several percentiles are plotted against background intensity, and also against dye bias.

## Usage

```
quantilePlots(quantiles,backgroundInfo,designInfo,percentilesI=NULL,percentilesII=NULL)
```
## Arguments

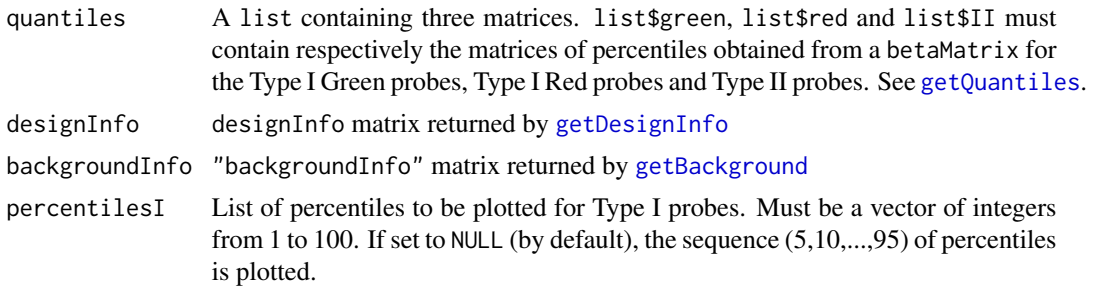

## quantilePlots 9

percentilesII List of percentiles to be plotted for Type II probes. Must be a vector of integers from 1 to 100. If set to NULL (by default), the sequence (10,20,...,90) of percentiles is plotted.

## Value

Plots are produced and saved as pdf in the current directory.

#### Author(s)

Jean-Philippe Fortin <jfortin@jhsph.edu>

```
data(greenControlMatrix)
data(redControlMatrix)
data(sampleNames)
data(betaMatrix)
quantiles=getQuantiles(betaMatrix)
backgroundInfo=getBackground(greenControlMatrix, redControlMatrix)
designInfo=getDesignInfo(sampleNames)
quantilePlots(quantiles, backgroundInfo, designInfo)
```
# <span id="page-9-0"></span>Index

∗Topic package ARRmNormalization-package, [2](#page-1-0)

ARRmNormalization *(*ARRmNormalization-package*)*, [2](#page-1-0) ARRmNormalization-package, [2](#page-1-0)

getBackground, [2,](#page-1-0) *[3](#page-2-0)*, *[6](#page-5-0)*, *[8](#page-7-0)* getCoefficients, [3](#page-2-0) getDesignInfo, *[3](#page-2-0)*, [4,](#page-3-0) *[6–](#page-5-0)[8](#page-7-0)* getQuantiles, *[3](#page-2-0)*, [5,](#page-4-0) *[7,](#page-6-0) [8](#page-7-0)*

normalizeARRm, [5](#page-4-0)

positionPlots, [7](#page-6-0) ProbesType, [8](#page-7-0)

quantilePlots, [8](#page-7-0)